# Inhalt

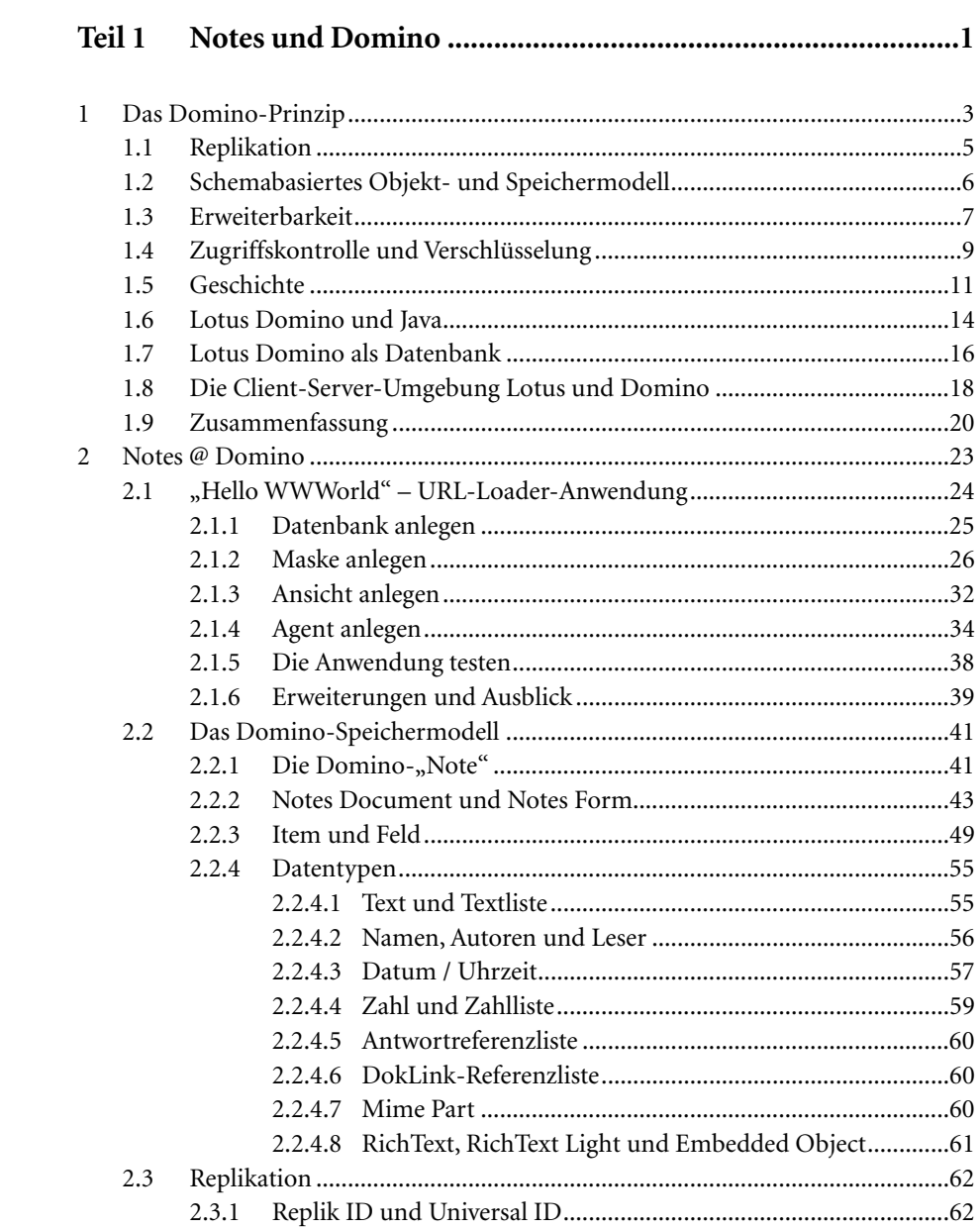

### XII Inhaltsverzeichnis

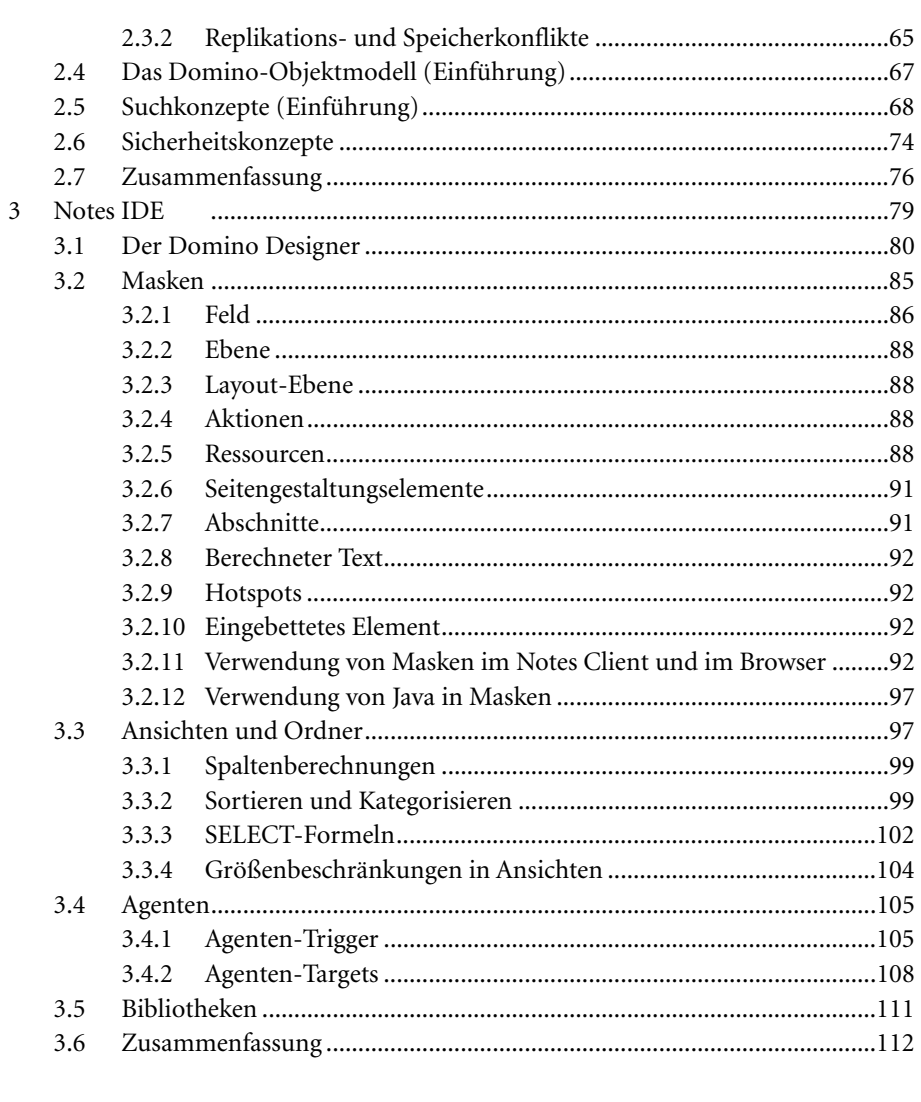

## 

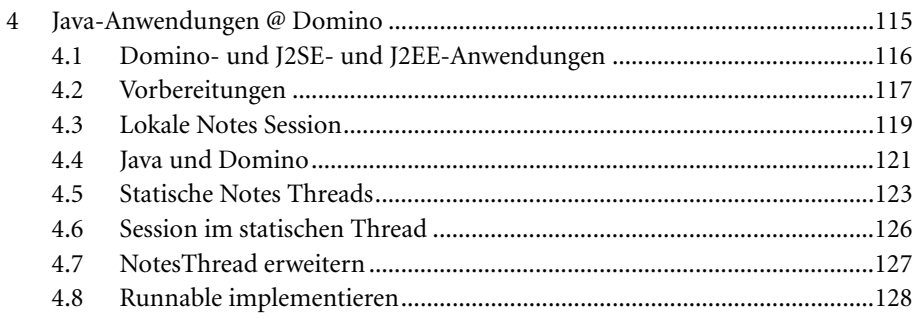

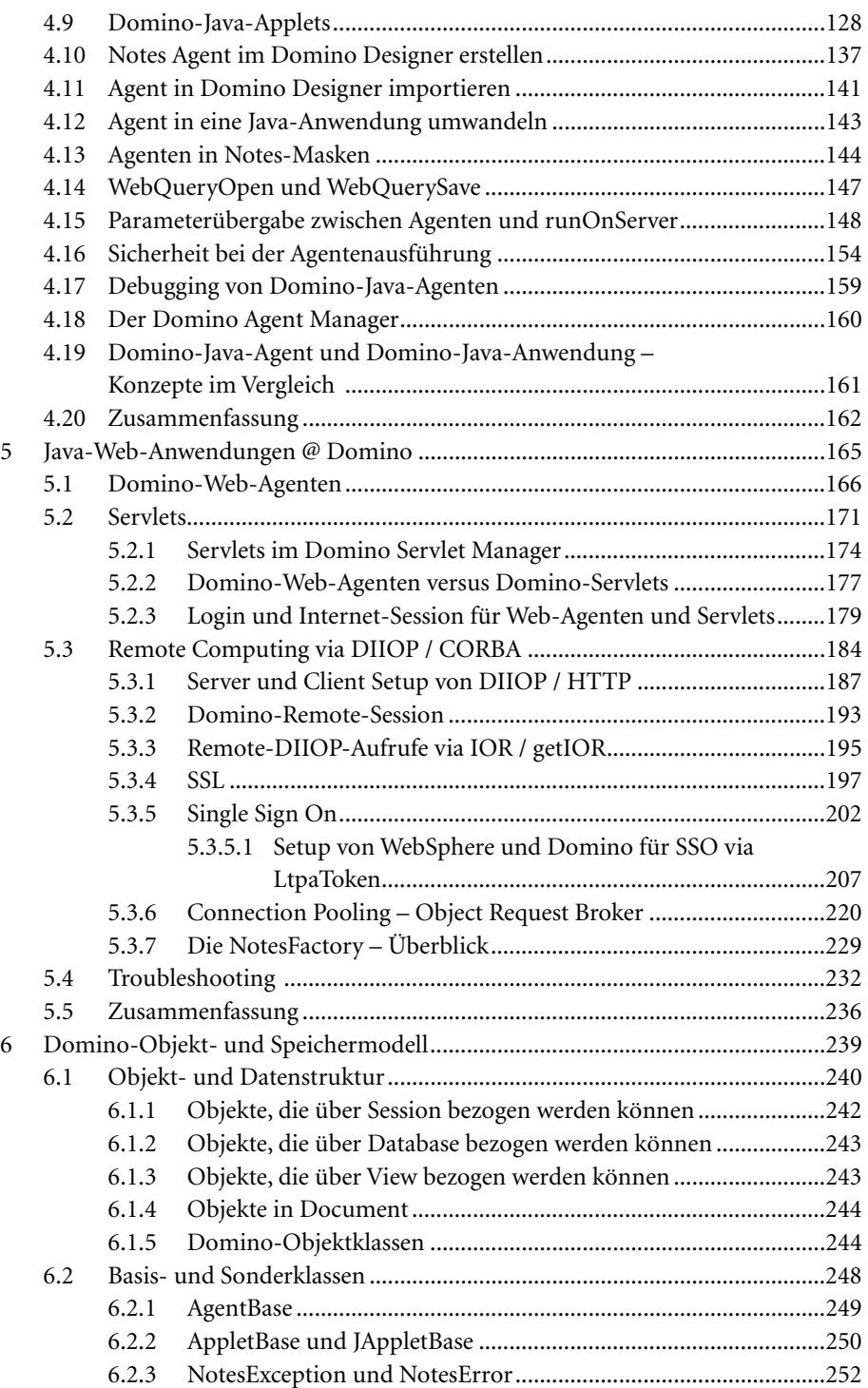

### XIV Inhaltsverzeichnis

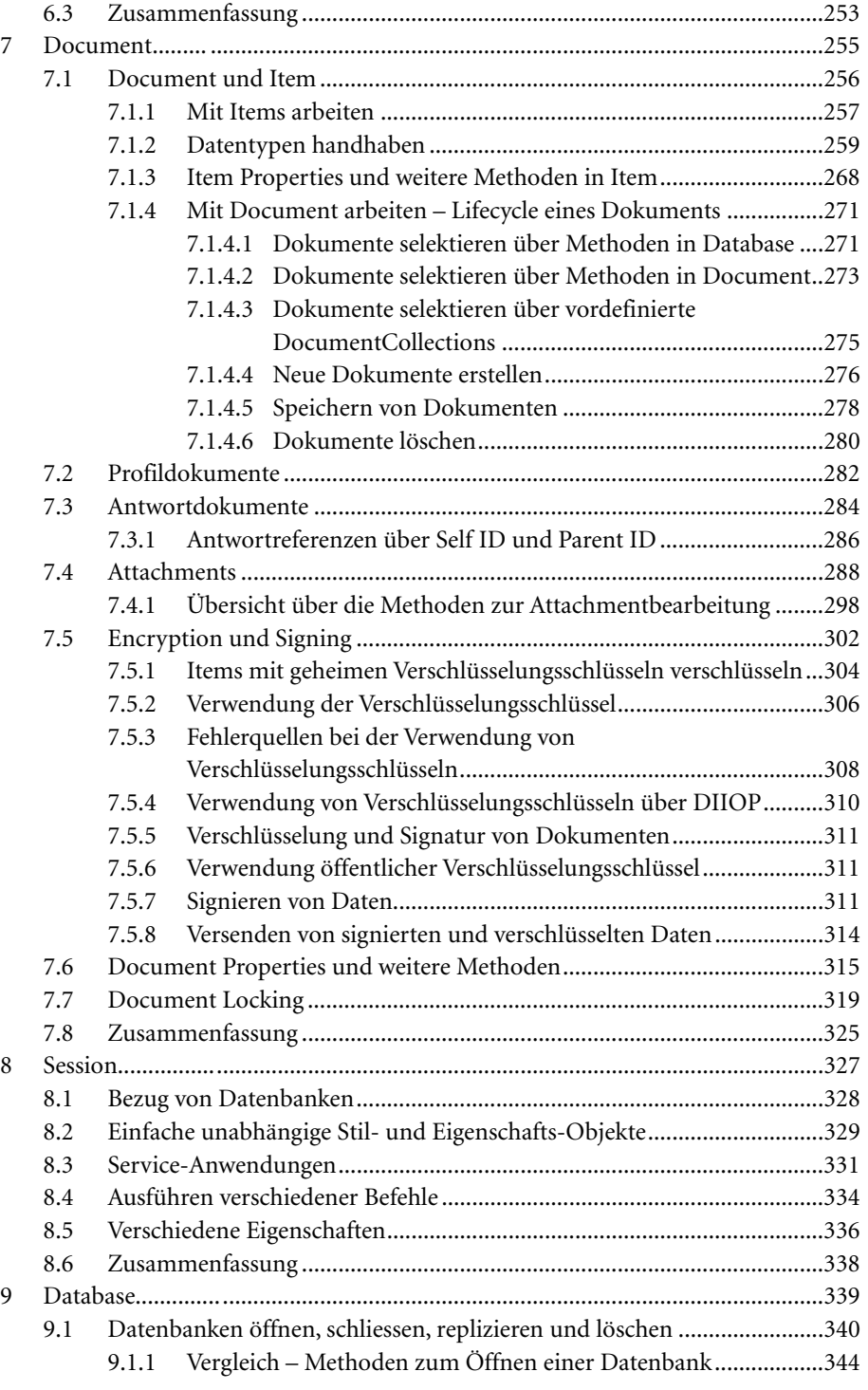

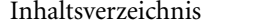

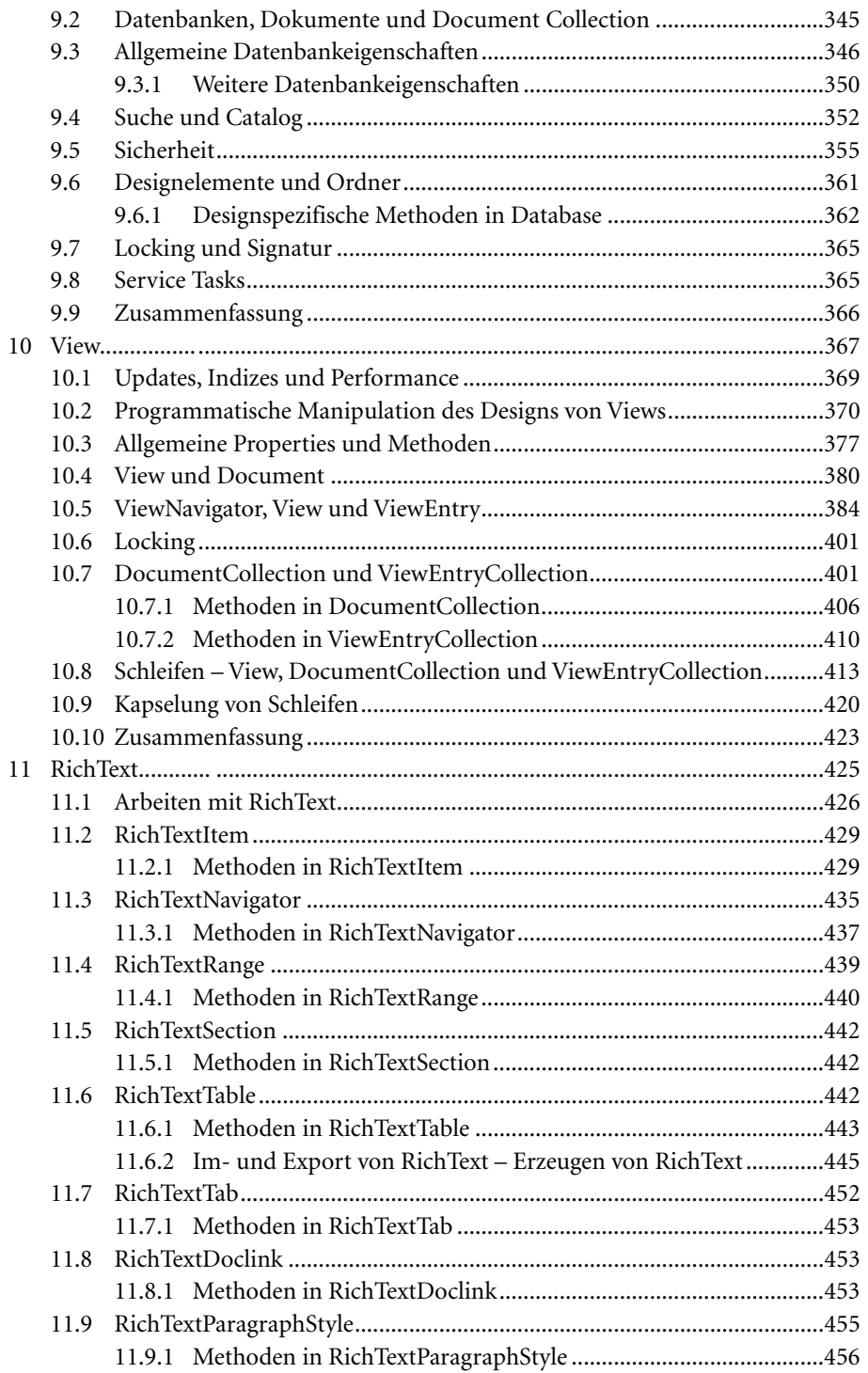

XV

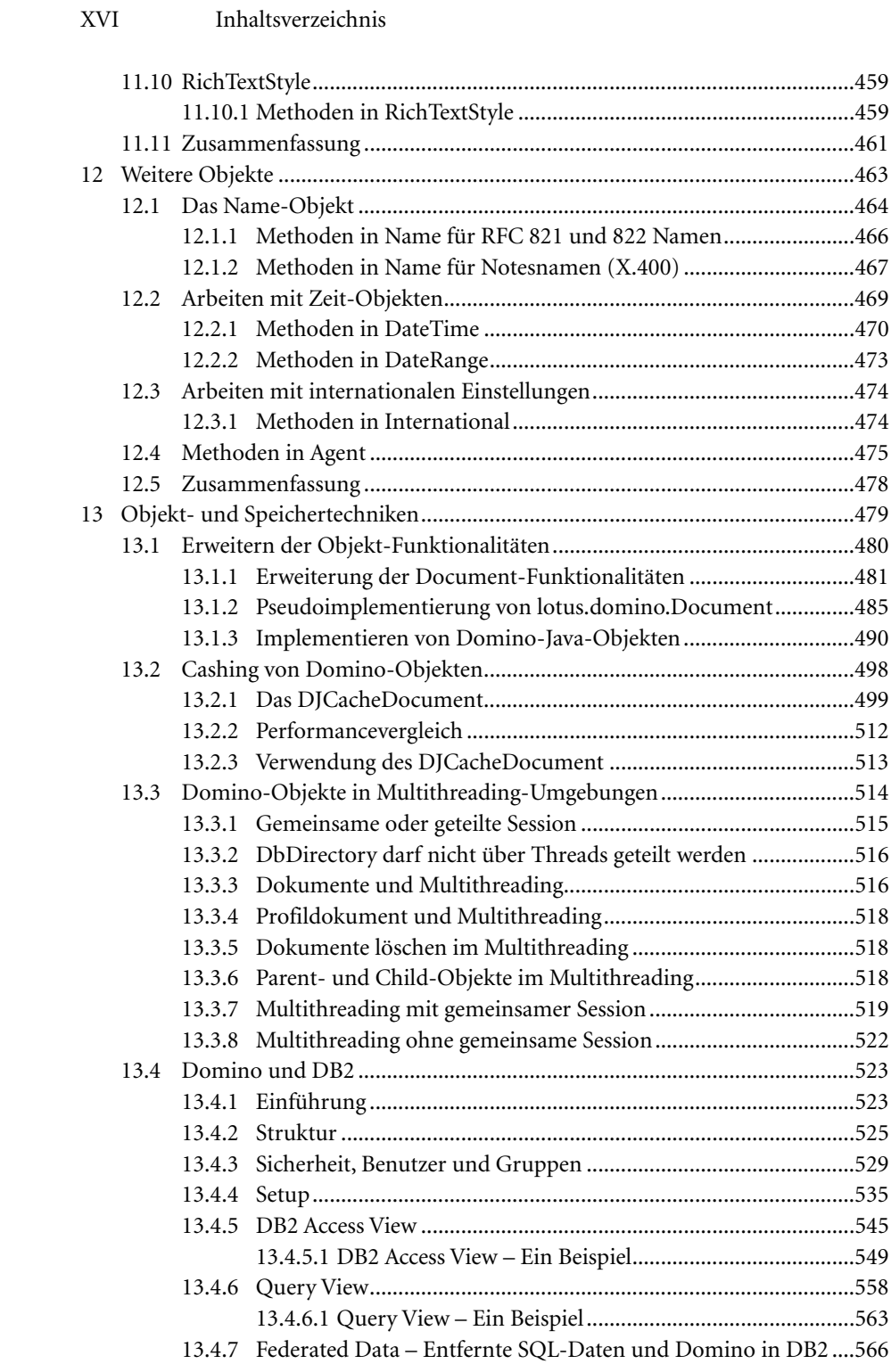

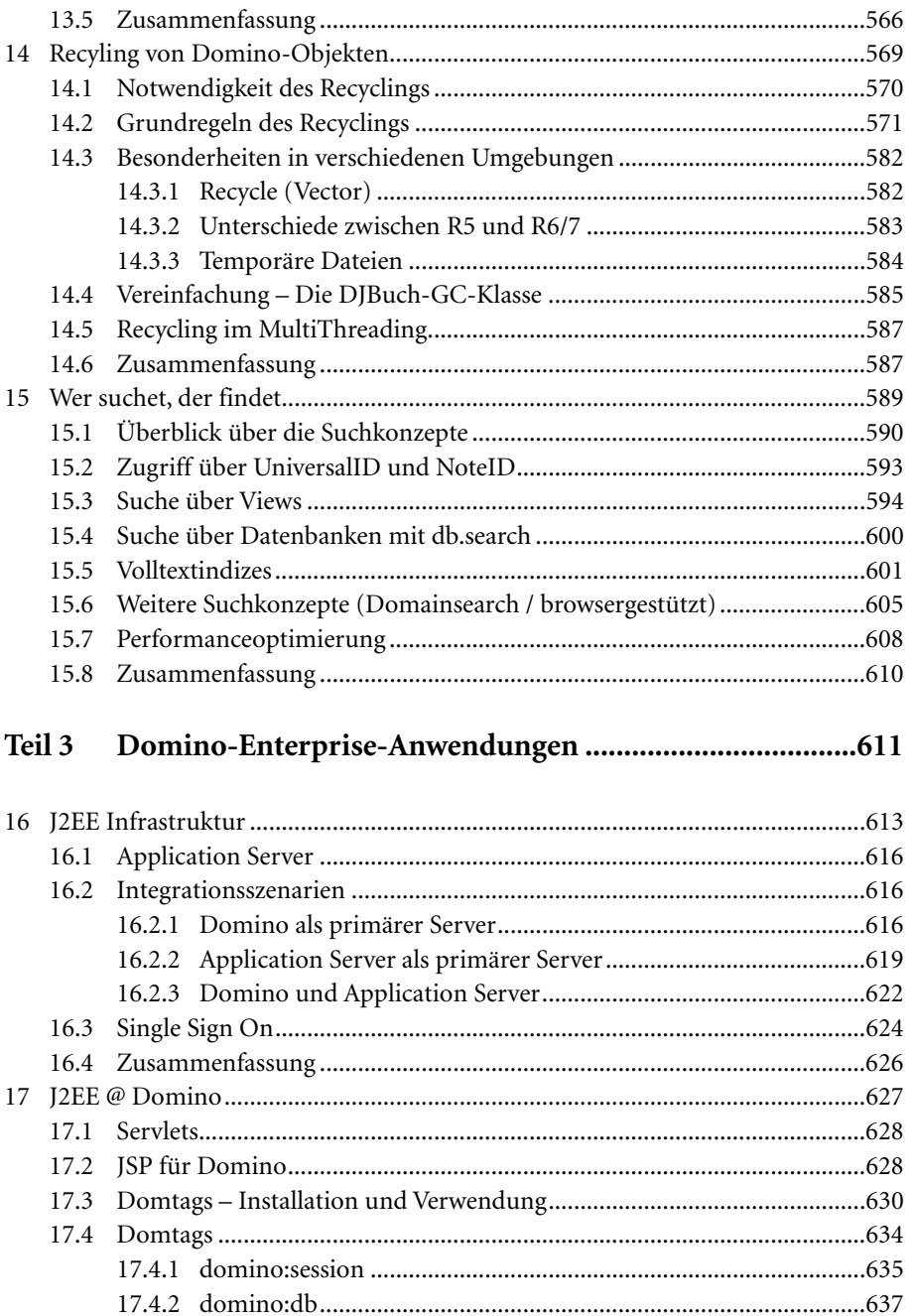

#### XVIII Inhaltsverzeichnis

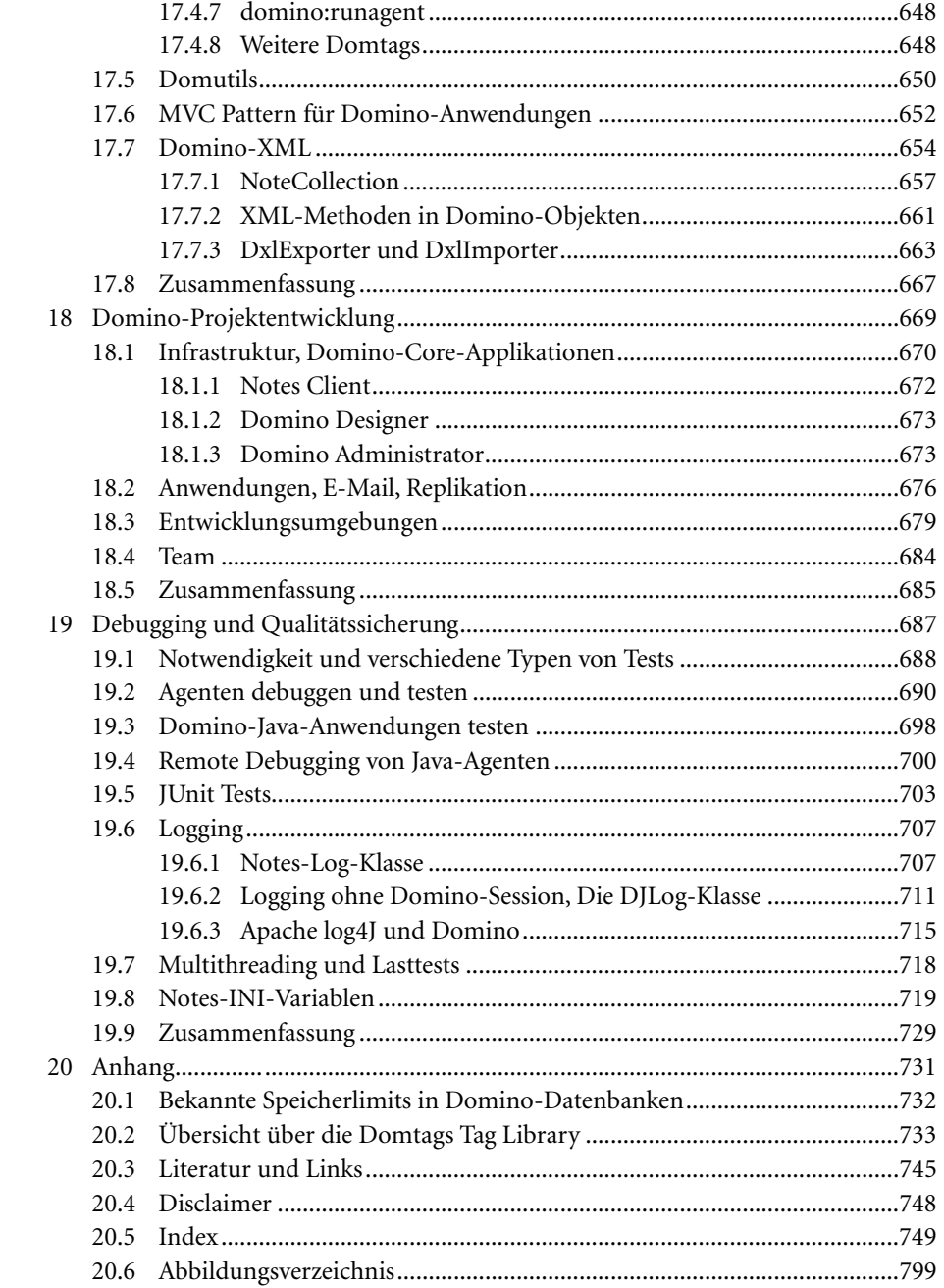